## **Scénarios**

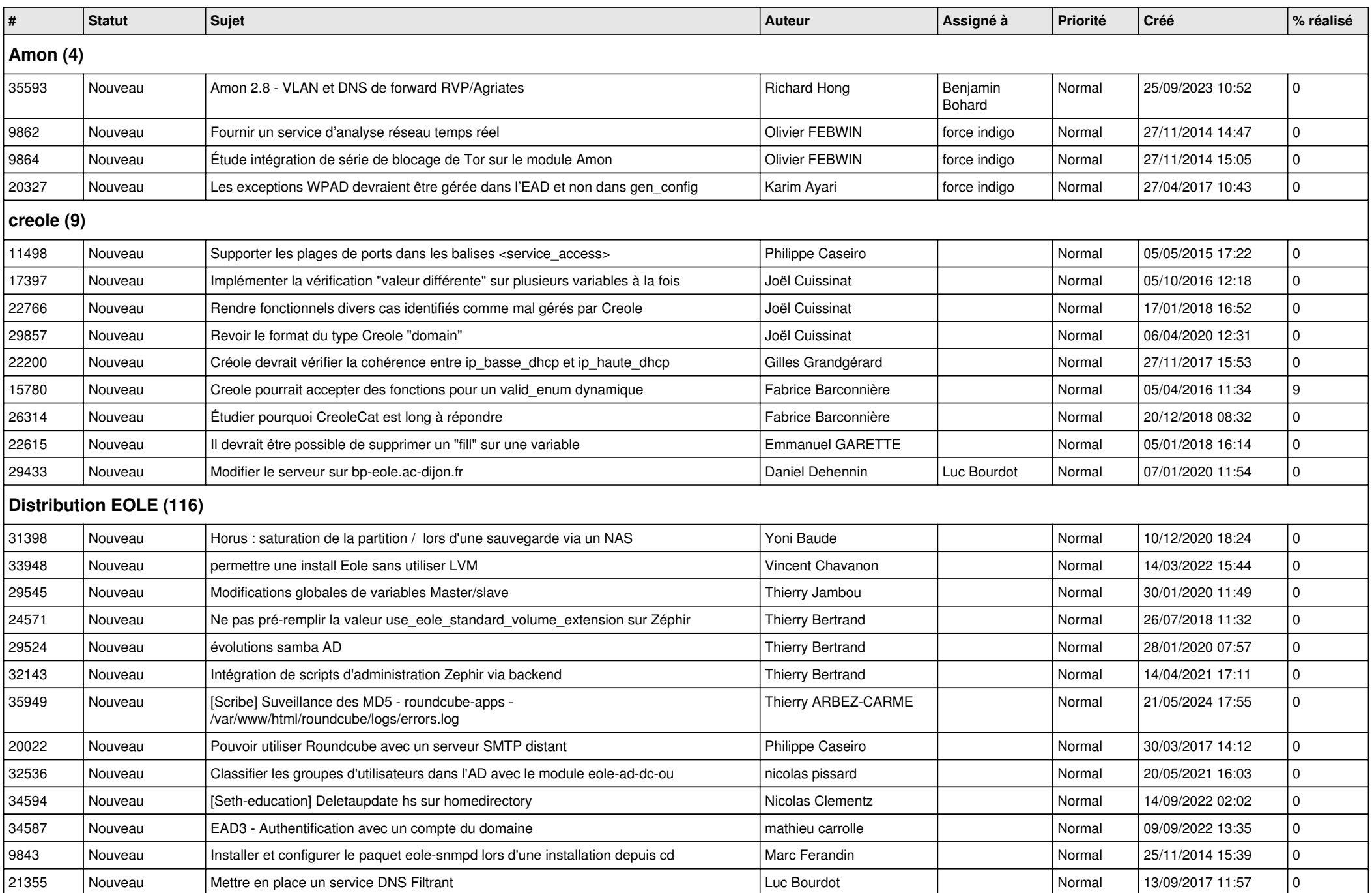

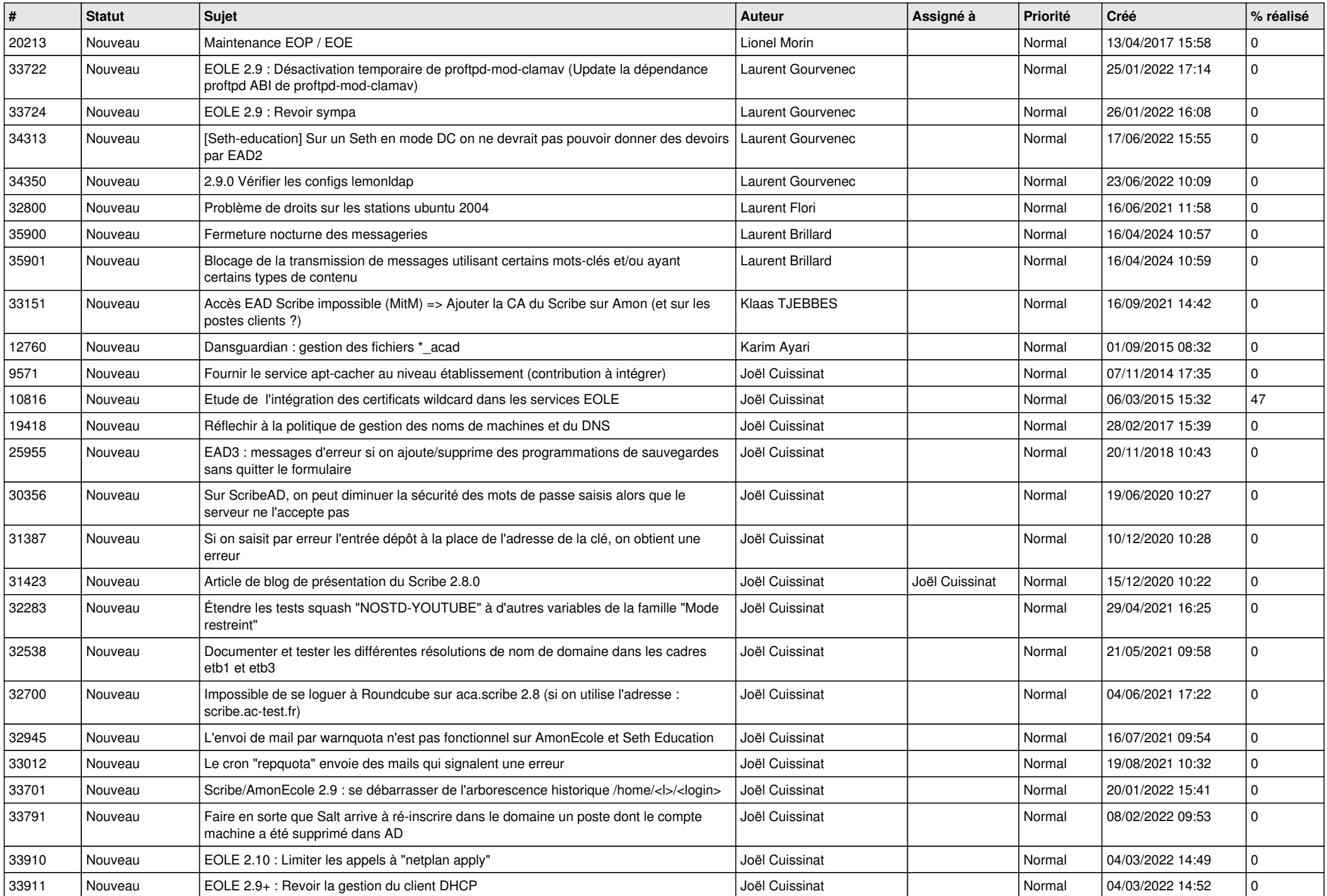

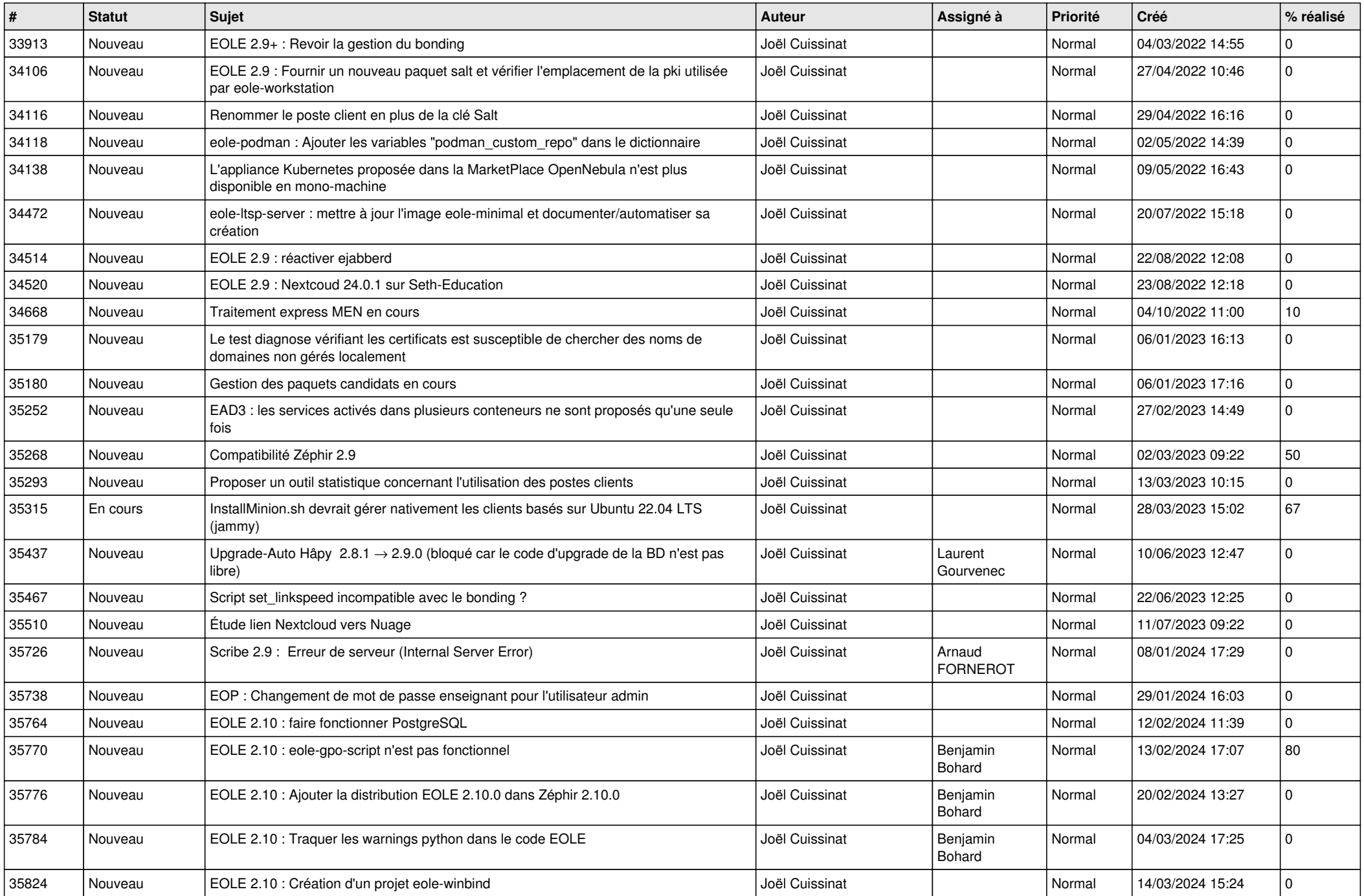

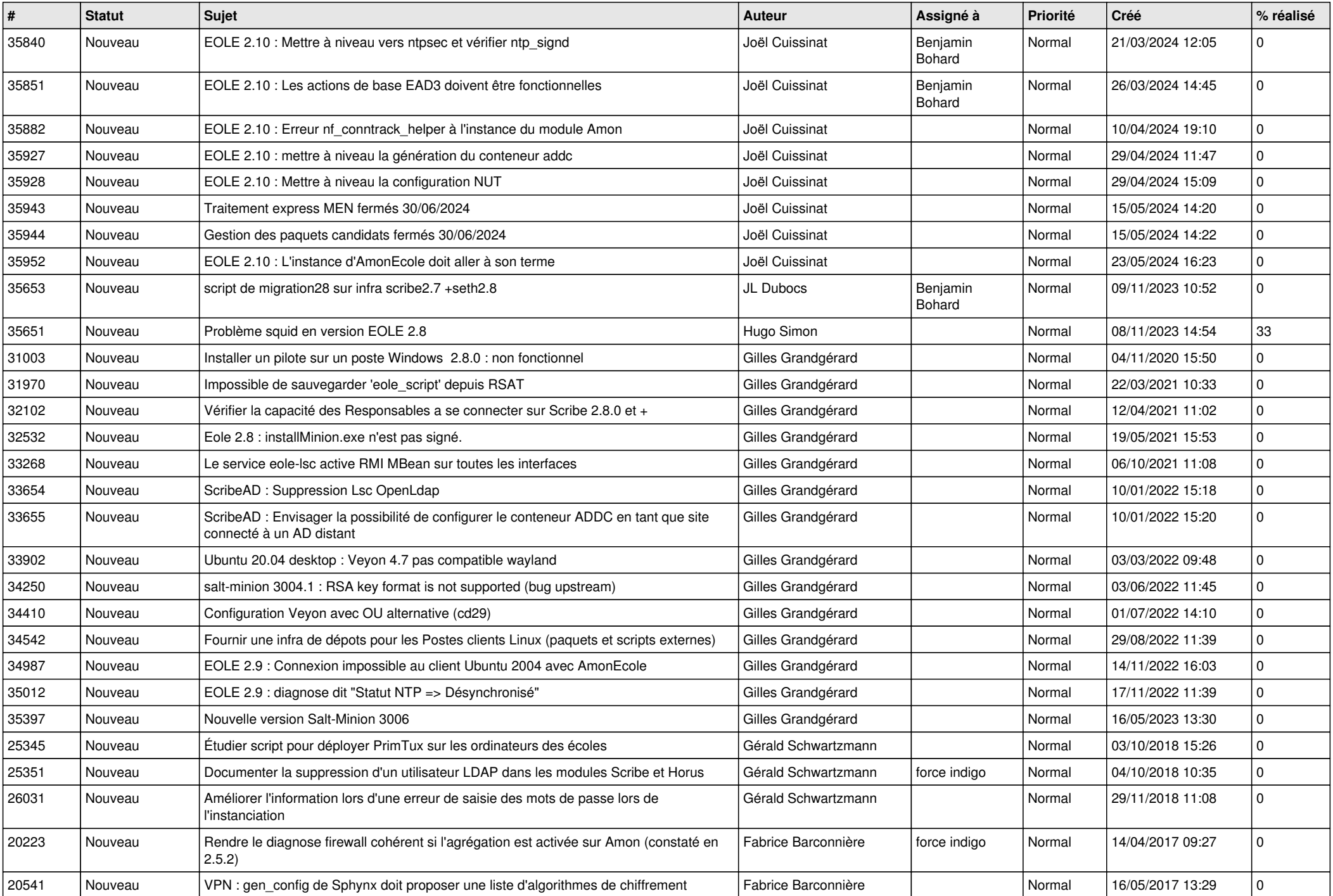

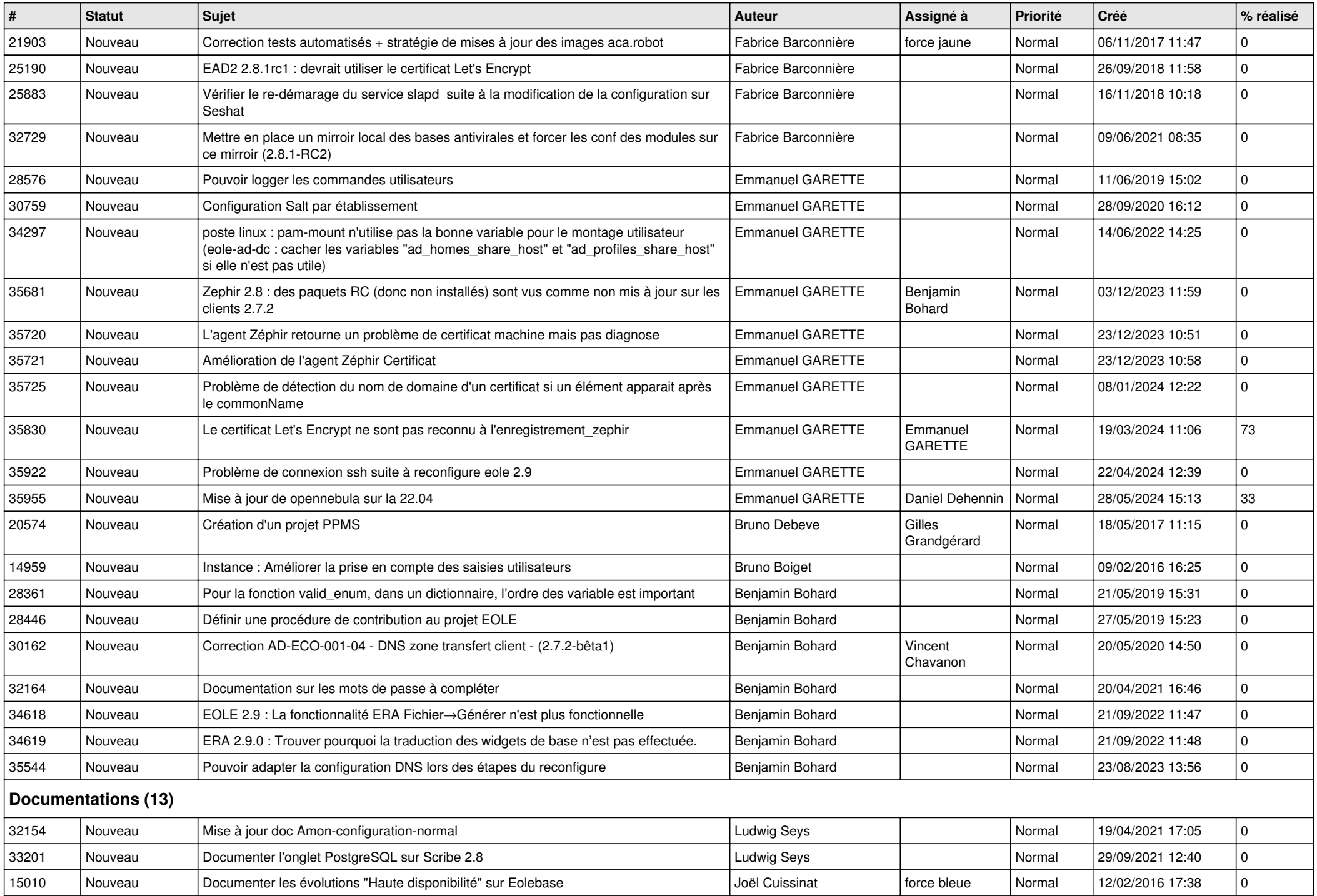

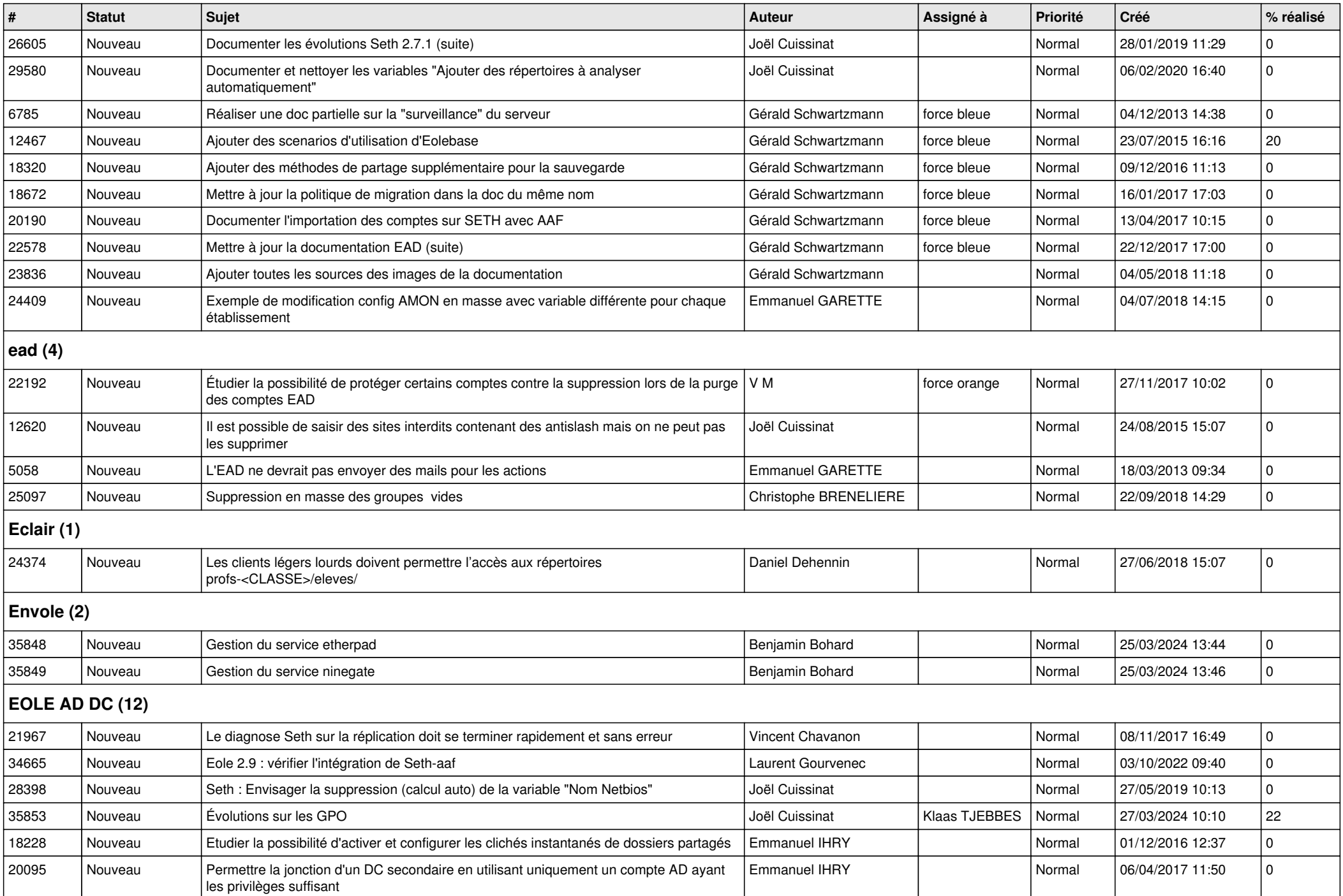

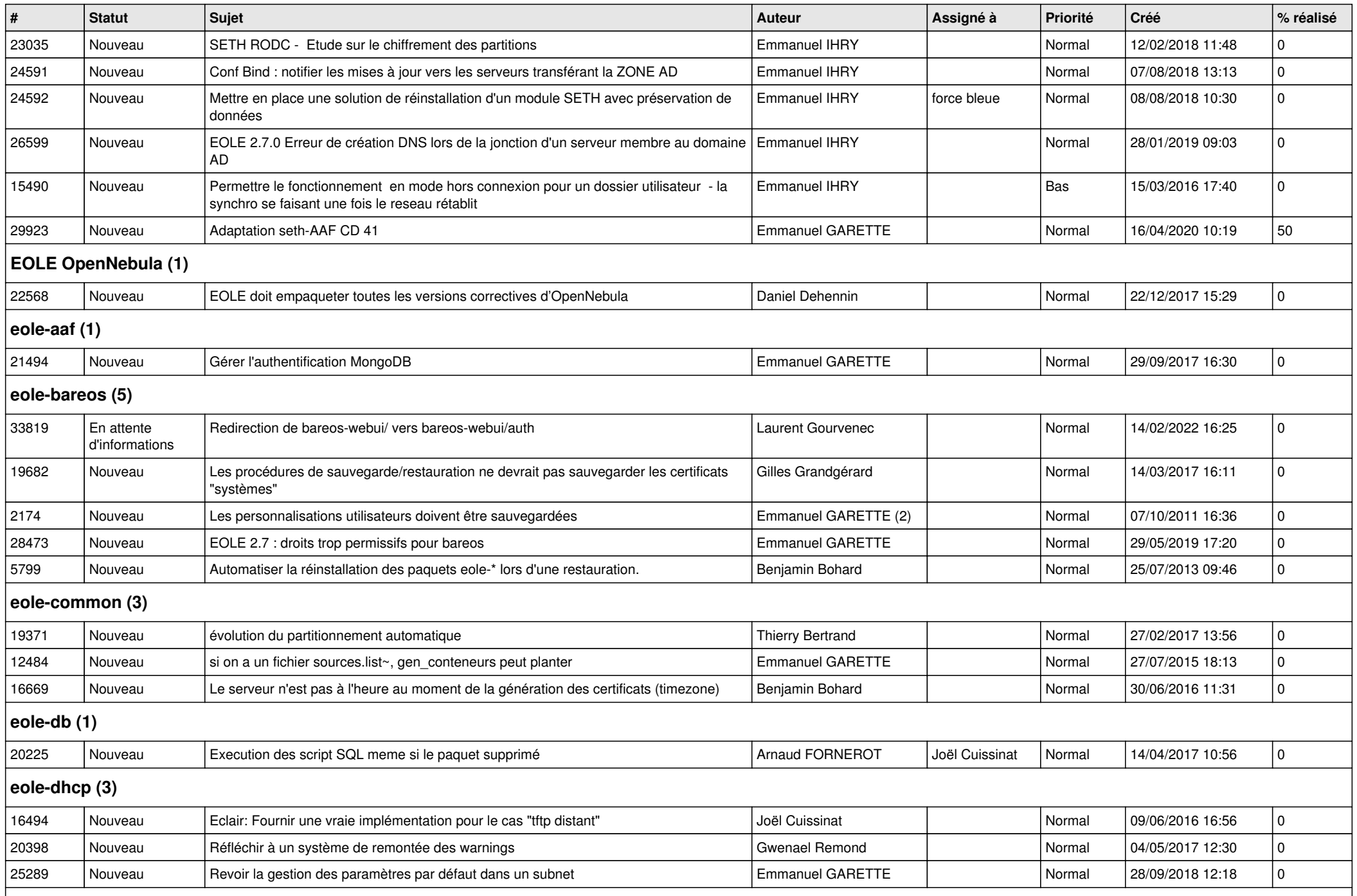

## **eole-dhcrelay (2)**

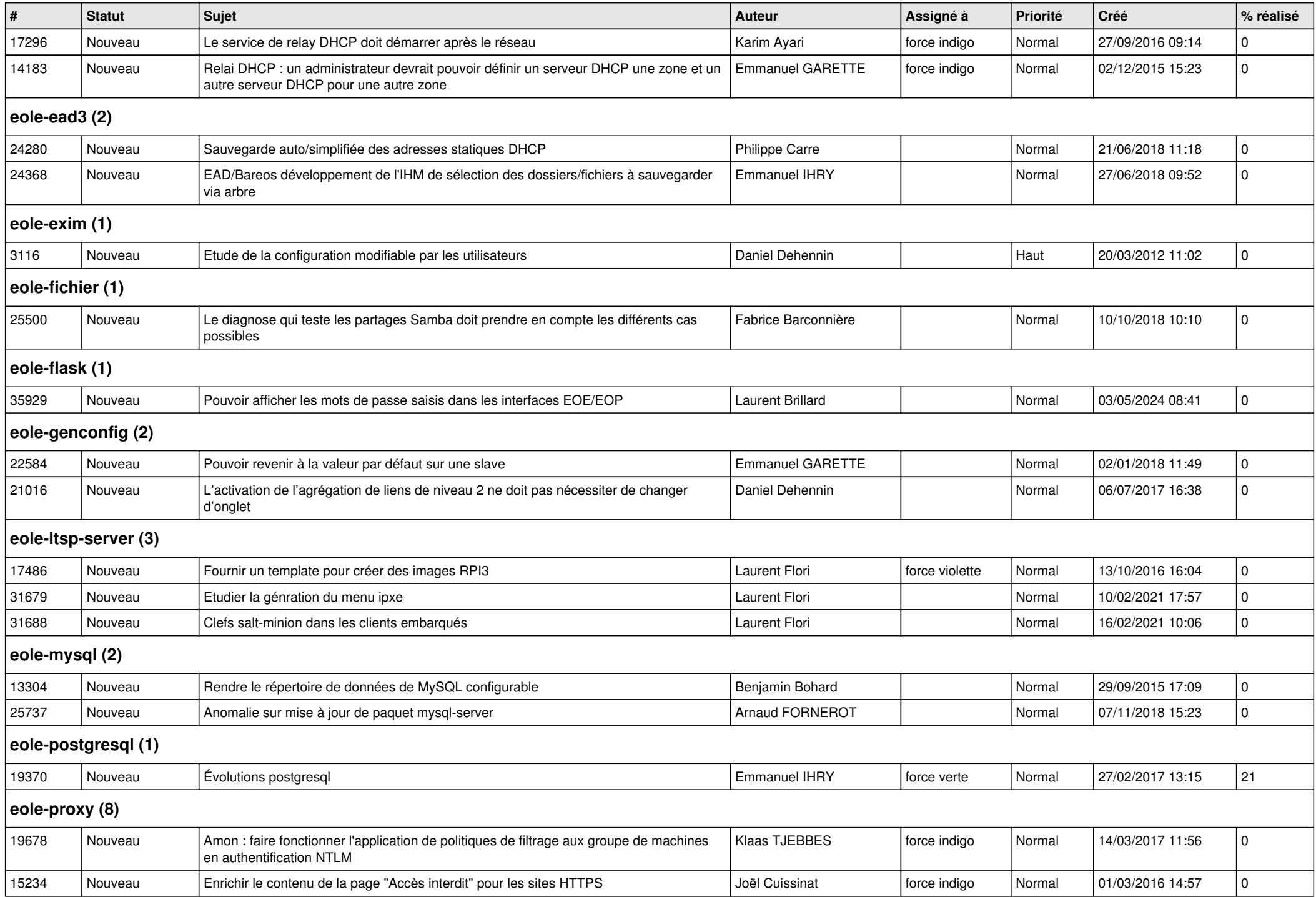

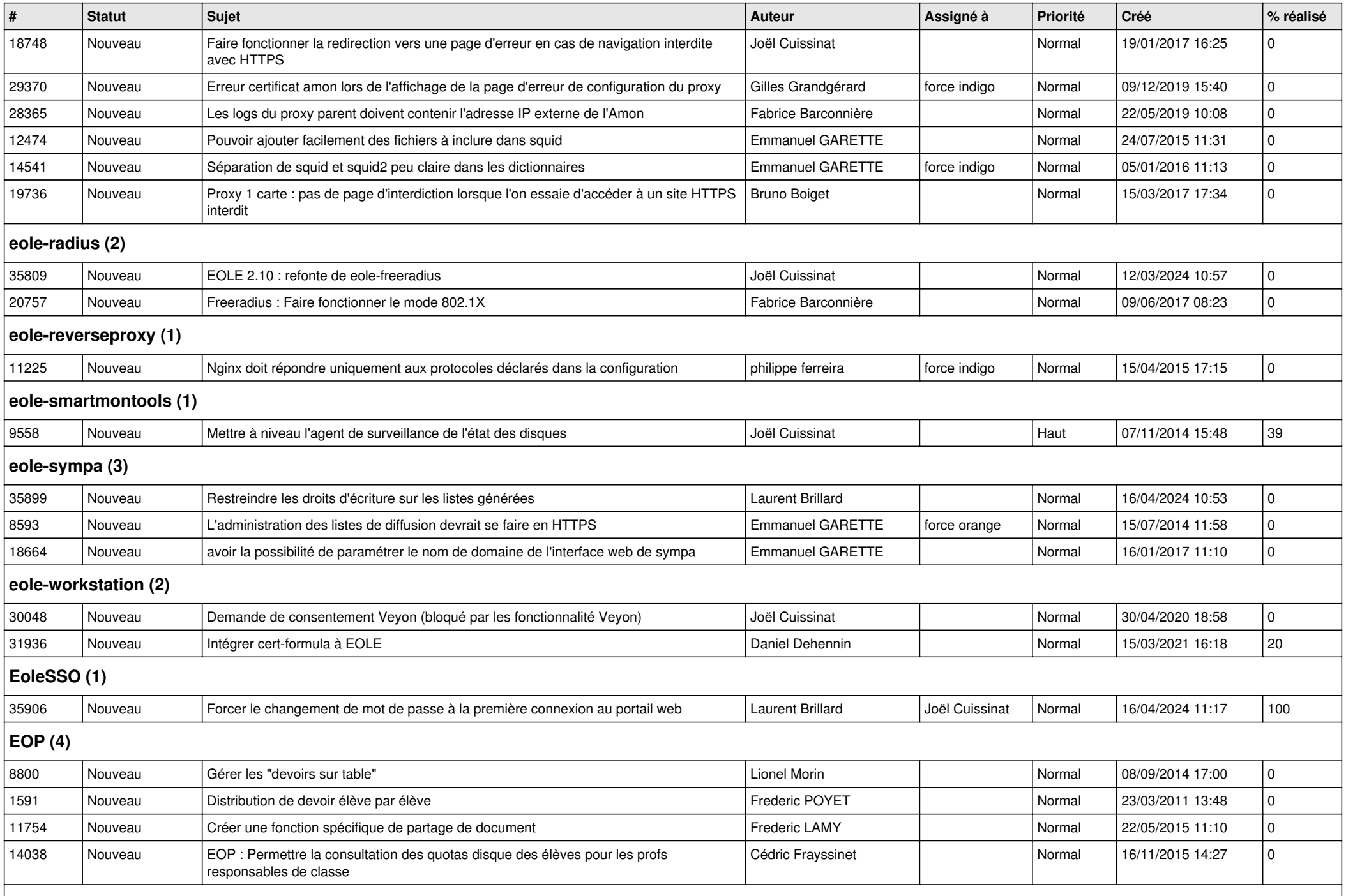

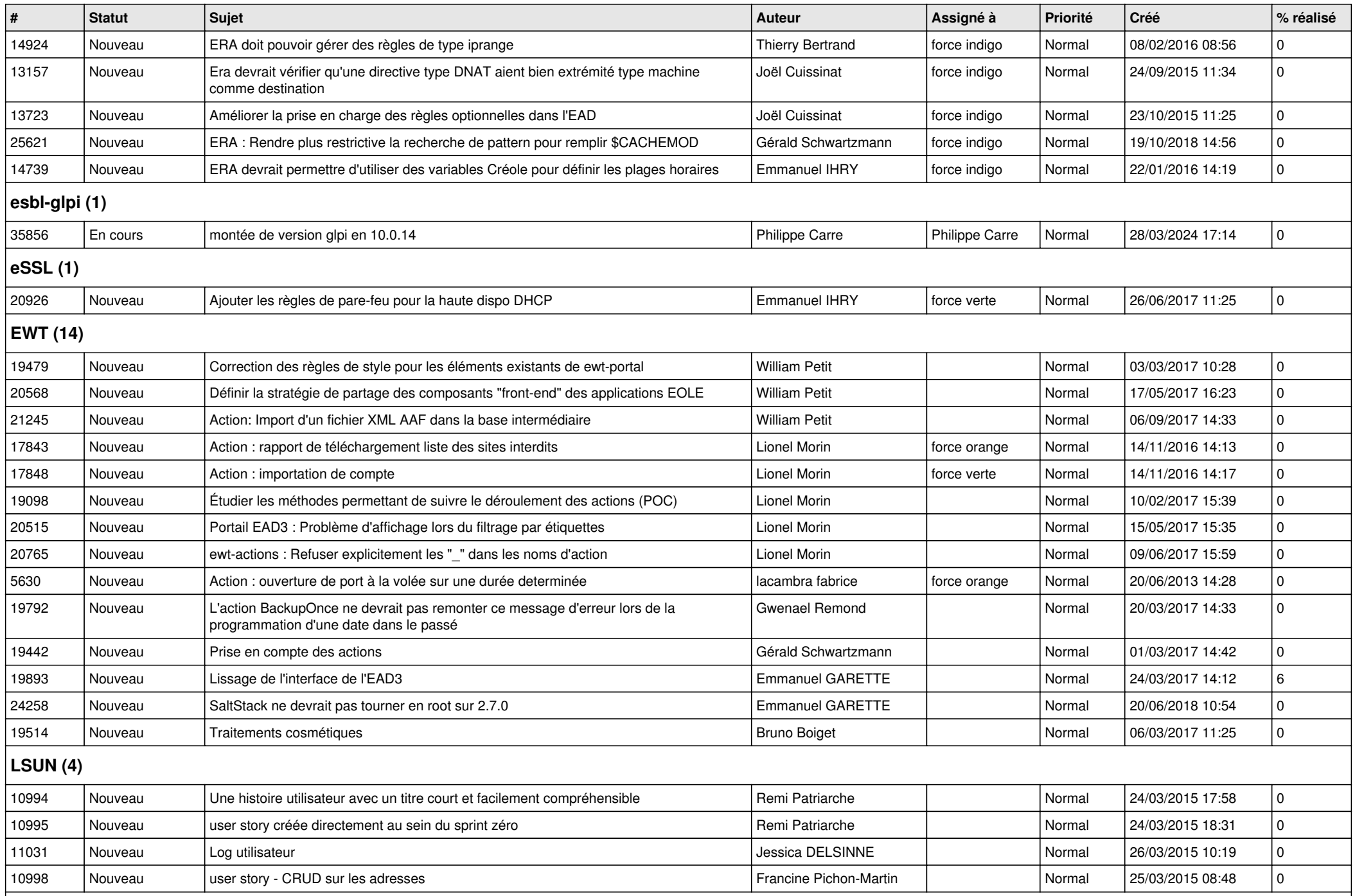

## **Mimuntu (5)**

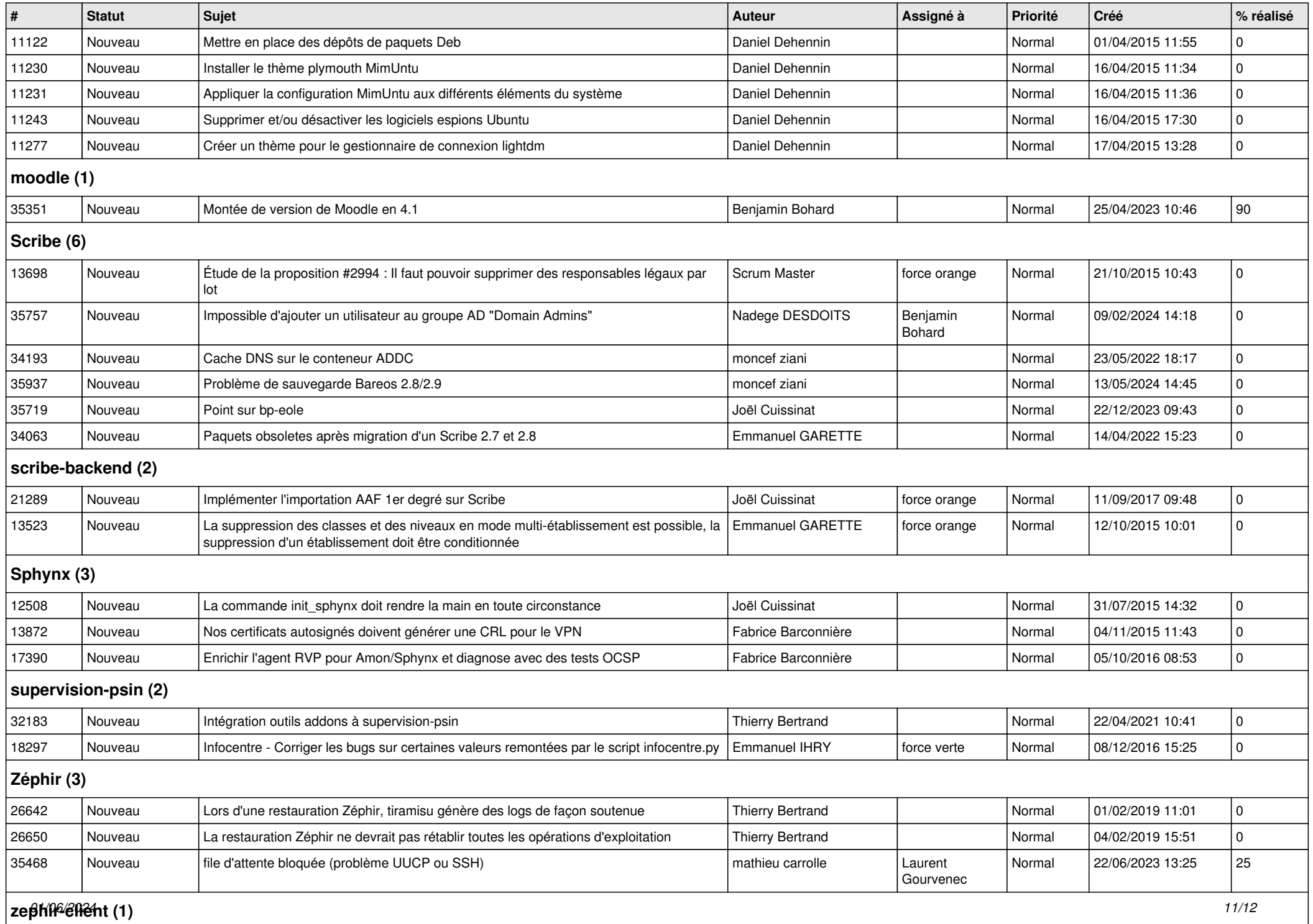

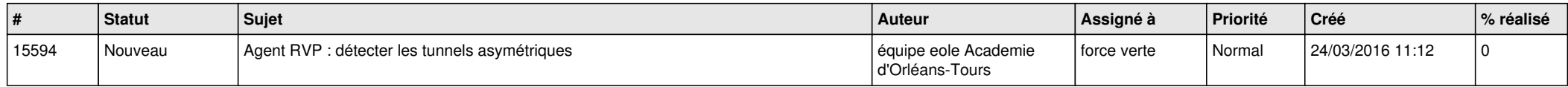